MySql Installer For WHS Кряк Serial Key Скачать бесплатно без регистрации

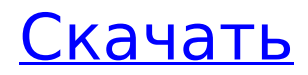

## **MySql Installer For WHS Download For Windows [Latest] 2022**

Установщик MySql для WHS (ранее известный как HomeMedia Server) обеспечивает администрирование, управление и подключение к базе данных MySQL через веб-приложение, доступное через Интернет. PerfectMiner.com — это быстрорастущий веб-сайт, на котором вы найдете простое в установке, мощное и эффективное программное обеспечение для майнинга всего за 10 долларов. Изначально мы были созданы для того, чтобы люди занимались майнингом ради удовольствия, а теперь обращаем внимание на майнинг для получения прибыли. По мере того, как наше внимание переключается на эту область, мы будем вводить конкурентоспособные пакеты майнинга, пользовательские пакеты майнинга и ежемесячные пакеты майнинга. Мы рады возможности того, что мы можем сделать для наших клиентов. Кроме того, мы всего лишь простой сайт для майнинга и поиска Mine Just A Bit™. Если вы ищете классного майнера или шахту для развлечения, то вам сюда! Я сам новичок в майнинге, но я все равно решил поделиться своим. Насколько это может быть сложно, программное обеспечение, которое я использовал, или что-то, чему я научился. Я хотел бы услышать любые комментарии по этому поводу, а также. Я начал майнить 15 апреля. Вскоре после этого я нашел пул, к которому можно присоединиться. Пул составляет около 0,15 доллара США в день, из которых хост получает 0,05 доллара, майнеры получают 0,10 доллара, а оператор — 0,20 доллара. Они берут около 10% от заработка за этот день. Я планирую присоединиться к большему количеству из них в течение следующих нескольких месяцев. Мой первый настоящий день будет 21.04.09. Первые 4 недели я просто проводил забавные тесты без какой-либо реальной цели. Хорошо, все готово... что я получу за пожертвование в размере 60 долларов? Лично я должен сказать, что один из двух вариантов будет в порядке. 1) Если вы хотите 60 долларов, это ваше. Вы можете выбрать все, что хотите, из списка, если это чей-то другой. 2) Или, если вы хотите поделиться чем-то особенно крутым, вы бы хотели, чтобы я что-нибудь выложил. Я мог бы поставить что-нибудь классное для вас, или вы могли бы поставить что-нибудь классное для меня. Лично я должен сказать, что 2-й способ звучит веселее, и мне бы нравилось делать это немного больше.Спасибо за пожертвование. И если кто-то думает, что здесь есть что-то, что вам нужно

## **MySql Installer For WHS Crack + License Key Full [Mac/Win] [Latest 2022]**

ИНСТРУКЦИЯ ПО УСТАНОВКЕ: 1) Загрузите и разархивируйте "Установщик MySql для WHS" 2) Удалите текущий клиент MySql на компьютере. 3) Загрузите и разархивируйте «PHP WHS для x64 или x86» (НЕ надстройку WHS PHP Installer) 4) Загрузите и разархивируйте «Установщик MySQL для Windows» по следующей ссылке: \*Установщик MySQL для Windows \*Примечание: некоторые версии PHP "CGI Installer" не будут работать с PHP5. Вот ссылка «PHP WHS для x64 или x86»: 5) Загрузите и разархивируйте «WHS PHP для x64 или x86» по следующей ссылке: 6) Установите установщик MySql для WHS. 7) Установите PHP WHS. 8) Используйте «Установщик MySql для Windows», чтобы установить MySql на свой компьютер (если вы все еще используете устаревший Apache в WHS и используете надстройку, это не сработает). 9) Запустите «Установщик MySql для Windows» и установите MySql. 10) Запустите «PHP WHS для x64 или x86» и установите PHP. 11) Запустите "WHS PHP для x64 или x86". 12) Запустите WHS PHP и запустите консоль администратора. 13) Отредактируйте конфигурацию MySQL Server, добавив следующие строки: root@WHS-ИМЯ-СЕРВЕРА:/usr/local/mysql# vi /etc/my.cnf [mysqld] порт=3306 лог-бен = mysql-бен innodb log checkpoint now=1 innodb lock wait timeout=7 innodb lock wait timeout signal=0 14) Запустите MySql с помощью следующей команды: root@WHS-ИМЯ-СЕРВЕРА:/usr/local/mysql# /usr/local/mysql/bin/mysqld\_safe --datadir=/usr/local/mysql --pid-file=/var/run/mysql/mysqld. идентификатор & 1709e42c4c

# **MySql Installer For WHS**

Установщик MySql для WHS — это бесплатная (бесплатная) программа, созданная SQLServerCentral.com, которая устанавливает и настраивает программное обеспечение базы данных MySql для использования в среде Microsoft Home Server. Поддерживаемые механизмы баз данных включают Oracle, SQLite и MSSQL. Установщик MySql для WHS Особенности: Программа автоматической установки и мастер настройки. Может использоваться в крупномасштабном развертывании Простота настройки и обслуживания Пользователь может вносить изменения в настройки MySql и WHS, не затрагивая сам MySql. Поддержка нескольких версий MySql и WHS. Установщик MySql для требований WHS: MySql 4.1 или выше Windows Home Server (WHS) Сервер 2.0 Мы настоятельно рекомендуем вам загрузить установщик MySql для WHS и проверить его! (скачать 14 МБ) Вот несколько скриншотов: Скриншот установщика MySql для WHS: Скриншот установщика MySql для WHS: Вот установщик MySql для WHS на домашней странице WHS: Установщик MySql для WHS на домашней странице WHS: Скриншот установщика MySql для WHS (Windows Vista Home Edition): Скриншот установщика MySql для WHS (Windows Vista Home Edition): Скриншот установщика MySql для WHS (Windows 7 Home Edition): Скриншот установщика MySql для WHS (Windows 7 Home Edition): Снимок экрана установщика MySql для WHS (Windows Server 2008 R2 Enterprise): Снимок экрана установщика MySql для WHS (Windows Server 2008 R2 Enterprise): Скриншот установщика MySql для WHS (Windows Home Server) Скриншот установщика MySql для WHS (Windows Home Server) Скриншот установщика MySql для WHS (Windows Home Server 2008): Скриншот установщика MySql для WHS (Windows Home Server 2008) Скриншот установщика MySql для WHS (Windows Home Server 2008 R2): Снимок экрана установщика MySql для WHS (Windows Home Server 2008 R2) Снимок экрана установщика MySql для WHS (Windows 8 Home Server): Снимок экрана установщика MySql для WHS (Windows 8 Home Server) Скриншот установщика MySql для WHS (Windows 8 Home Server Enterprise): Установка MySql

#### **What's New In?**

Установщик MySql для WHS предварительно установлен на жестком диске домашнего сервера. Это позволяет легко устанавливать и настраивать MySql и другие типы баз данных. Это поможет вам быстро приступить к настройке домашней сети, а также к администрированию баз данных MySQL, находящихся на домашнем сервере. Установщик MySql для WHS проведет вас через процесс установки сервера базы данных MySql, включая параметры подключения, дополнительные настройки, аутентификацию пользователя, системный журнал, безопасность и т. д. Вы можете установить MySql на определенный диск, совместно использовать одну или несколько баз данных, редактировать MySQL настройки и измените папки по умолчанию. Вы также сможете получать доступ к базам данных на домашнем сервере и управлять ими непосредственно из панели управления Windows Home Server через локальный и удаленный доступ. Кроме того, вы можете создавать собственные базы данных MySQL, представления, триггеры, хранимые процедуры, представления и т. д. Установщик MySQL для WHS также поможет вам развернуть скрипты на вашем домашнем сервере с помощью WHS Script Deploy. Особенности Dot Net Framework mysql-net Dot net framework можно установить на локальный компьютер и экспортировать на домашний сервер. Обычно это используется для создания баз данных и инициализации mysqldump с локального компьютера. Это относится только к приложениям .net. Dot net framework будет установлен вместе с пакетом WHS. Только установка Dot Net Framework, не включая MySQL или PhpMyAdmin. PhpMyAdmin можно загрузить (и установить) с помощью установщика WHS PHP, а затем загрузить с помощью WHS Script Deploy. Возможности PhpMyAdmin: установить и настроить базу данных на домашнем сервере (база создана). установить и настроить базу данных на домашнем сервере (база данных уже создана, и вы просто хотите изменить

некоторые параметры). установить и настроить базу данных на домашнем сервере (база уже есть, но нужно посмотреть какие настройки). просматривать, изменять и удалять базы данных. просматривать, изменять и удалять базы данных. просматривать, изменять и удалять базы данных. просматривать, изменять и удалять базы данных. просматривать, изменять и удалять базы данных. просматривать, изменять и удалять базы данных. просматривать, изменять и удалять базы данных. просматривать, изменять и удалять базы данных. просматривать, изменять и удалять базы данных. просматривать, изменять и удалять базы данных. просматривать, изменять и удалять базы данных. просматривать, изменять и удалять базы данных. просматривать, изменять и удалять базы данных. Посмотреть,

## **System Requirements For MySql Installer For WHS:**

Минимум: ОС: Windows 7 или более поздняя версия Процессор: процессор Intel Pentium 4 или AMD Athlon XP или выше Память: 512 МБ ОЗУ Графика: AMD ATI Radeon™ или NVIDIA® Geforce или выше DirectX: версия 9.0 Звуковая карта: звуковая карта, совместимая с DirectX Жесткий диск: не менее 8 ГБ свободного места на диске DirectX: версия 9.0 DVD-привод: не требуется Интернет: DSL или кабельное подключение к Интернету Сетевые карты: Поддерживается Рекомендуемые: